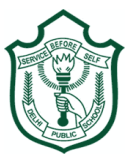

## **Delhi Public School, Gwalior**

## **Class –VII Model Test Paper Subject: Computer**

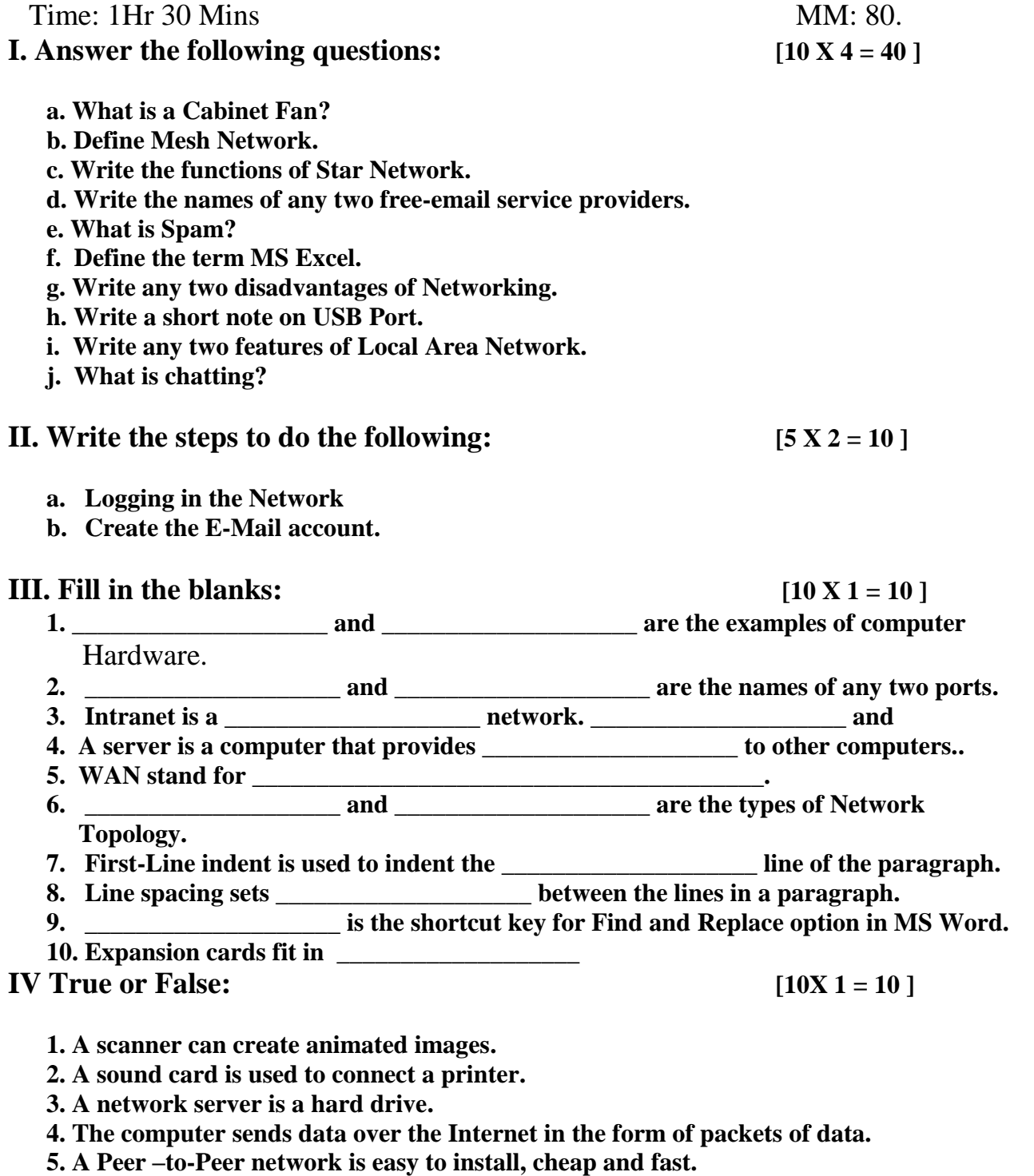

- **6. Printer is an example of output device.**
- **7. Computer stores all kinds of information.**
- **8. The Internet connects to your computer via phone line.**
- **9. Files that are attached to an email, are called folders.**

**10. The control unit, ALU and the memory together form the computer's primary memory**

## **V. Write the full forms: [5 X 1 = 5 ]**

- 1. MODEM
- 2. ISA
- 3. PCI
- 4. HDD
- 5. HTML

## **VI Write Shortcut Keys : [5 X 1 = 5 ]**

- **1. Copy**
- **2. Save**
- **3. Find and replace**
- **4. Cut**
- 5. **Undo**